## **Obsah**

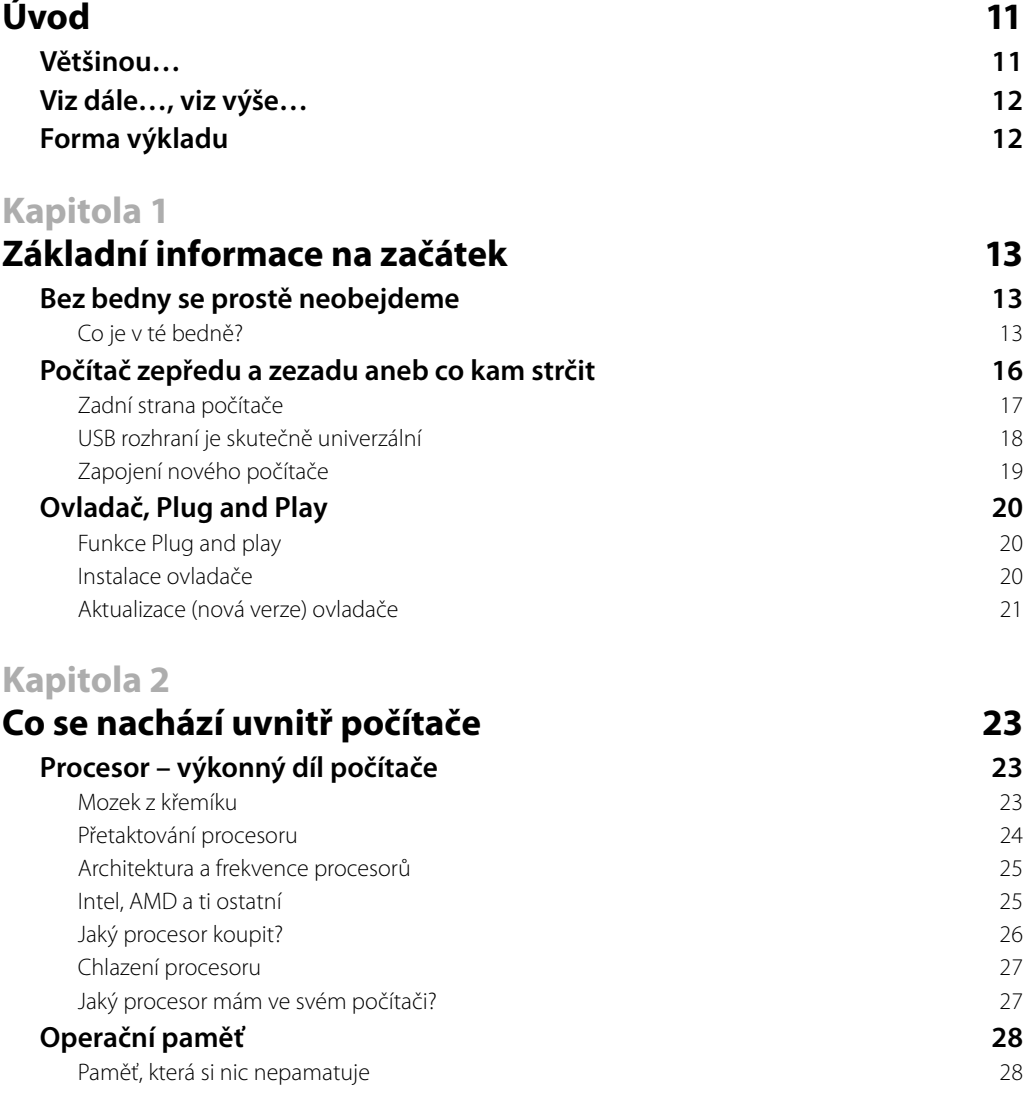

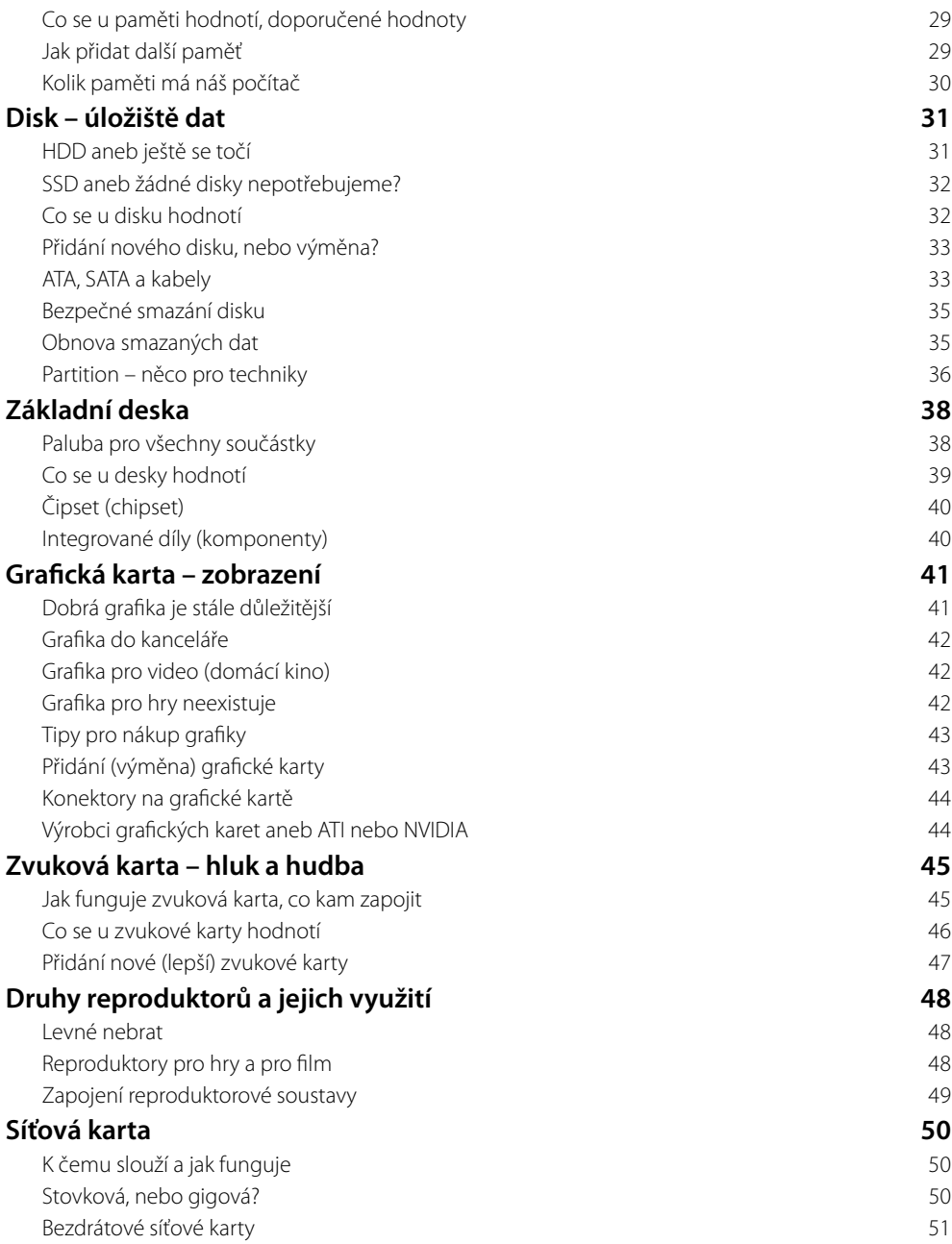

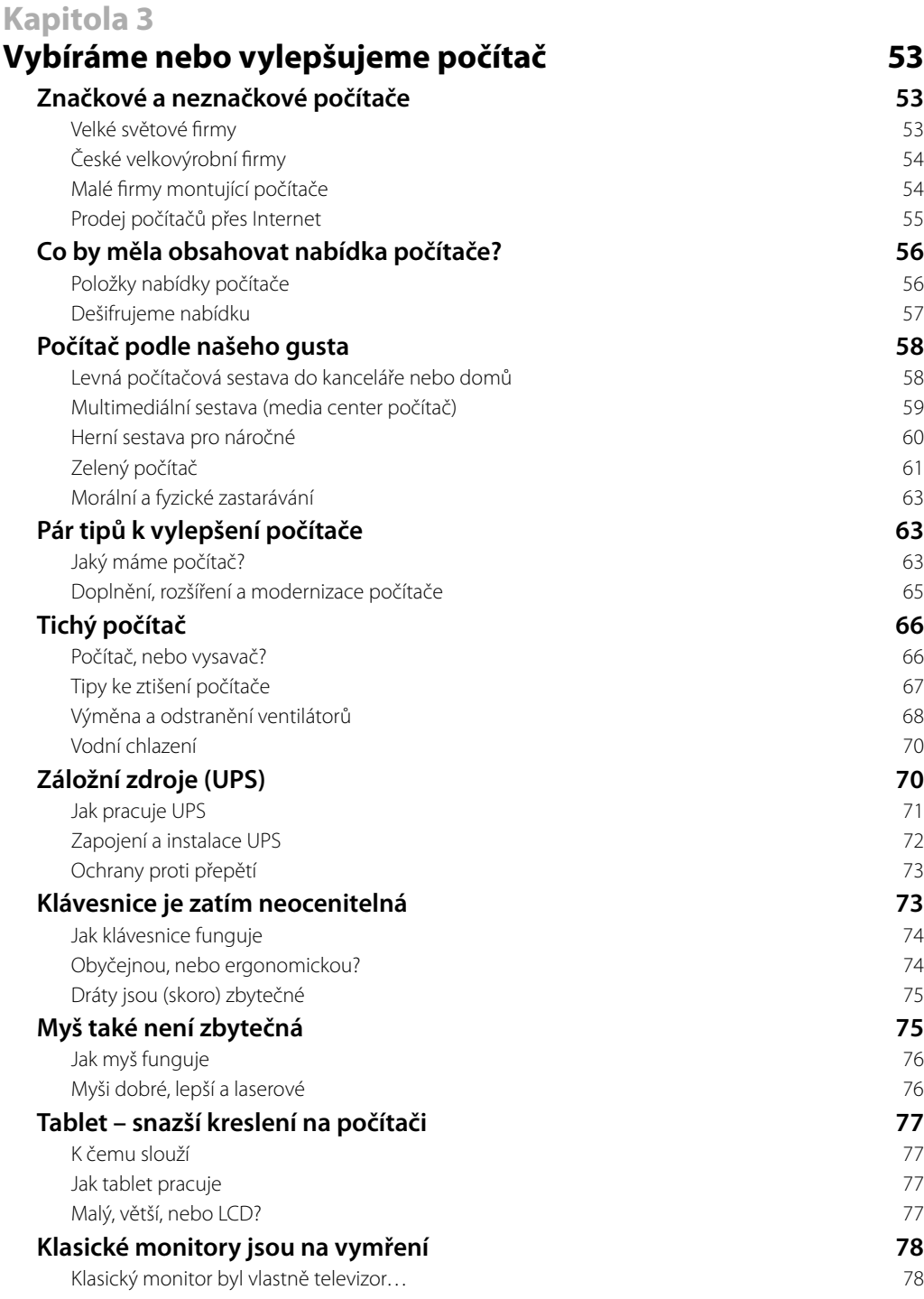

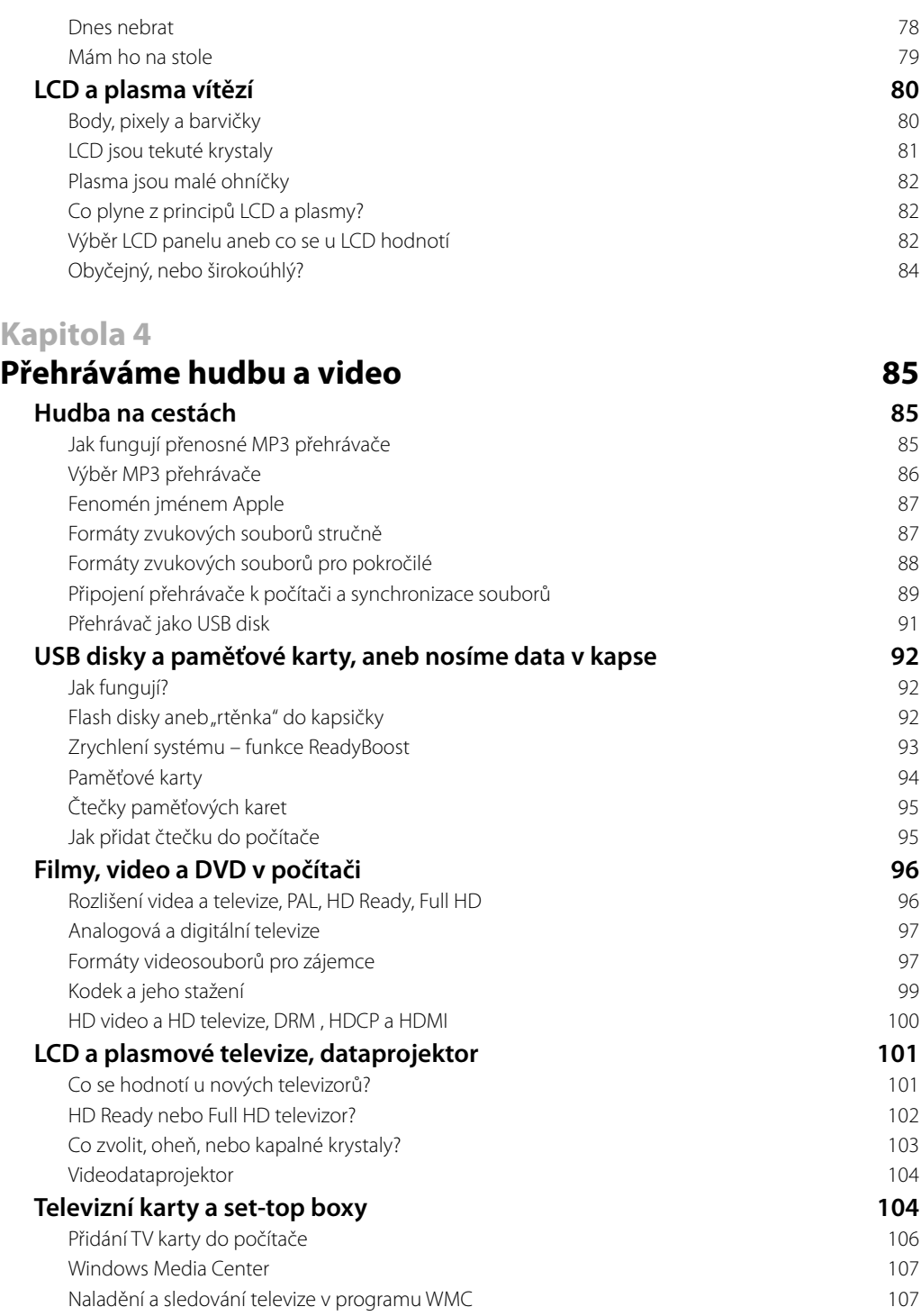

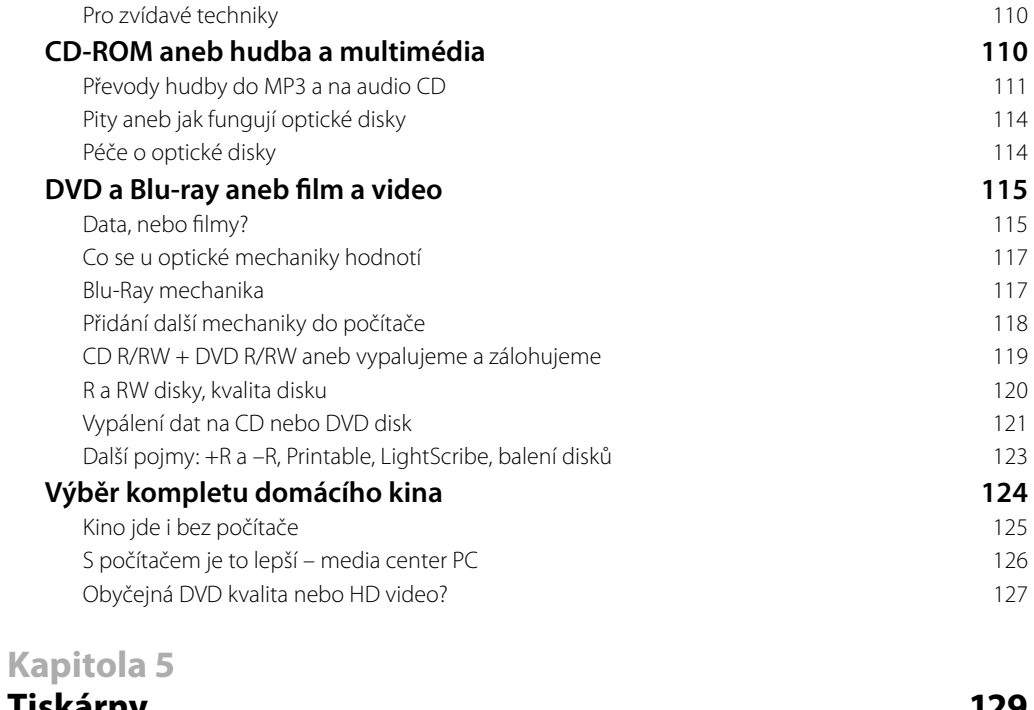

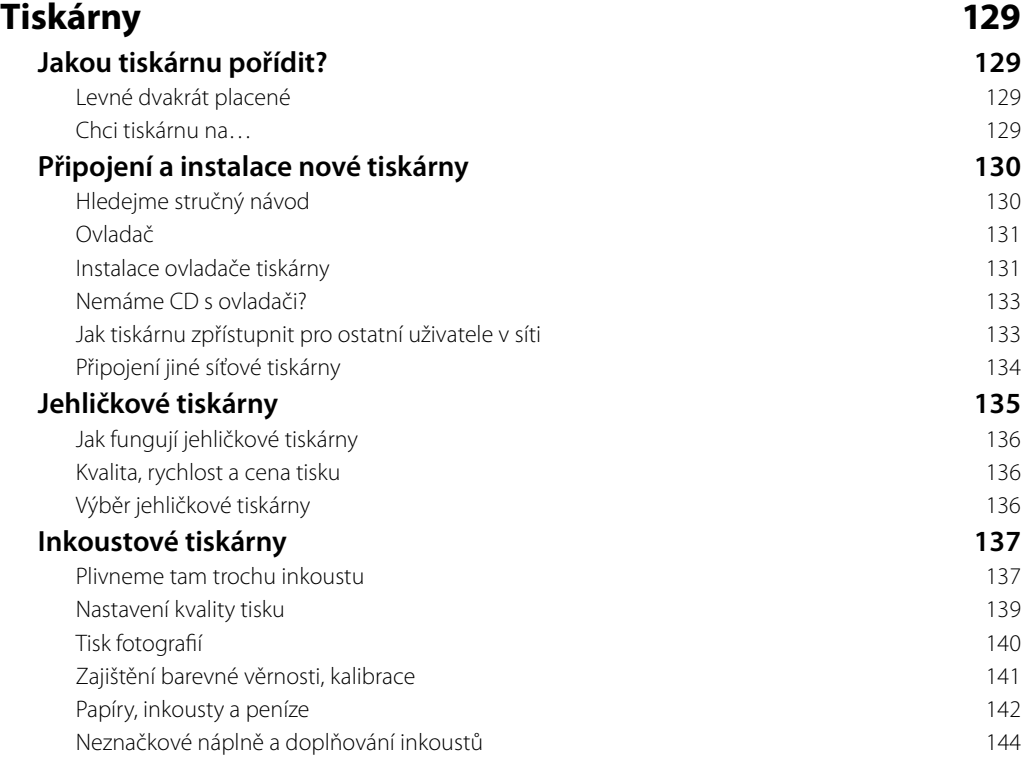

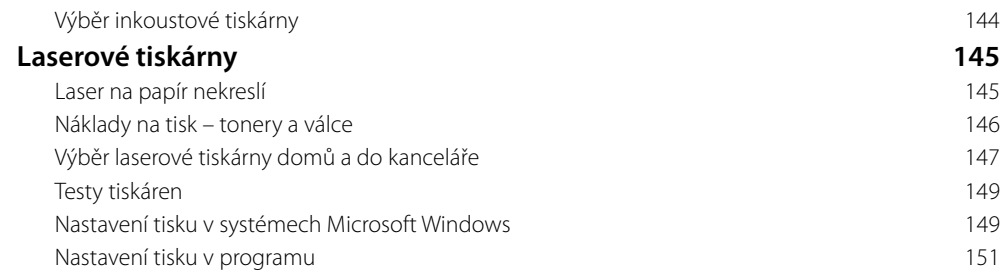

#### **Kapitola 6**

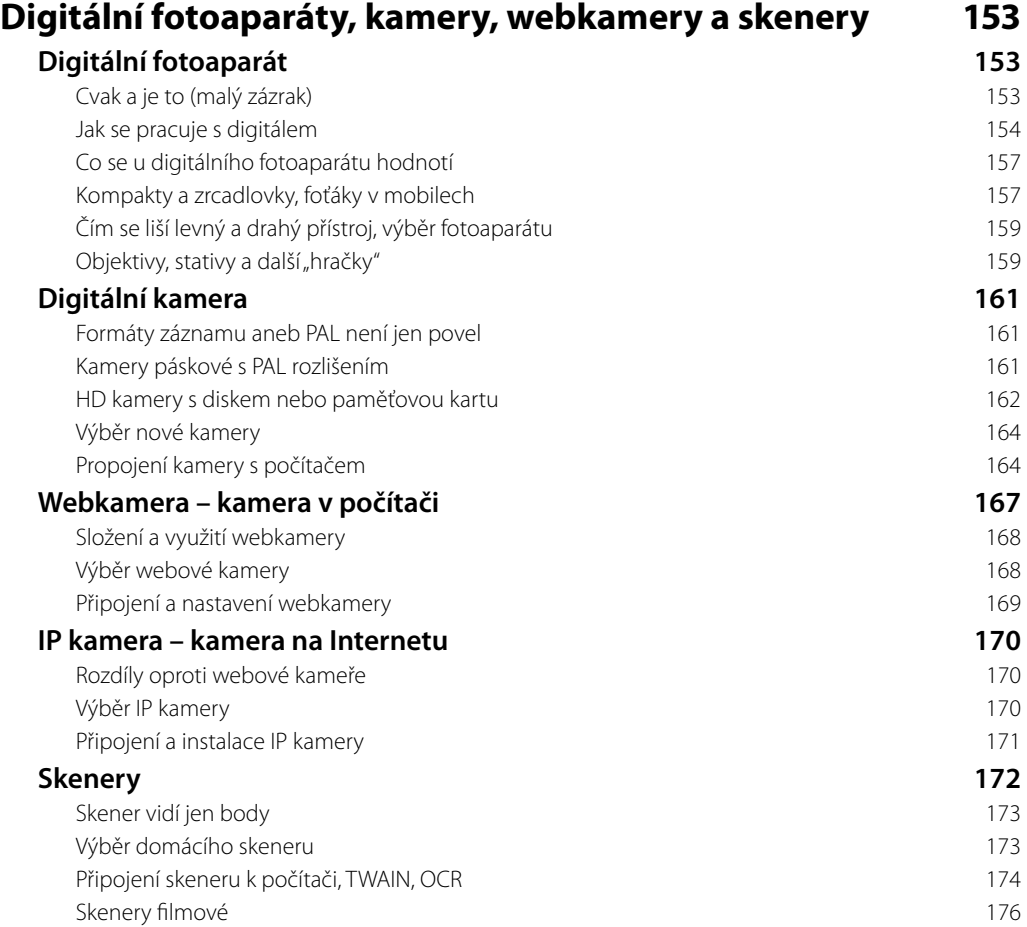

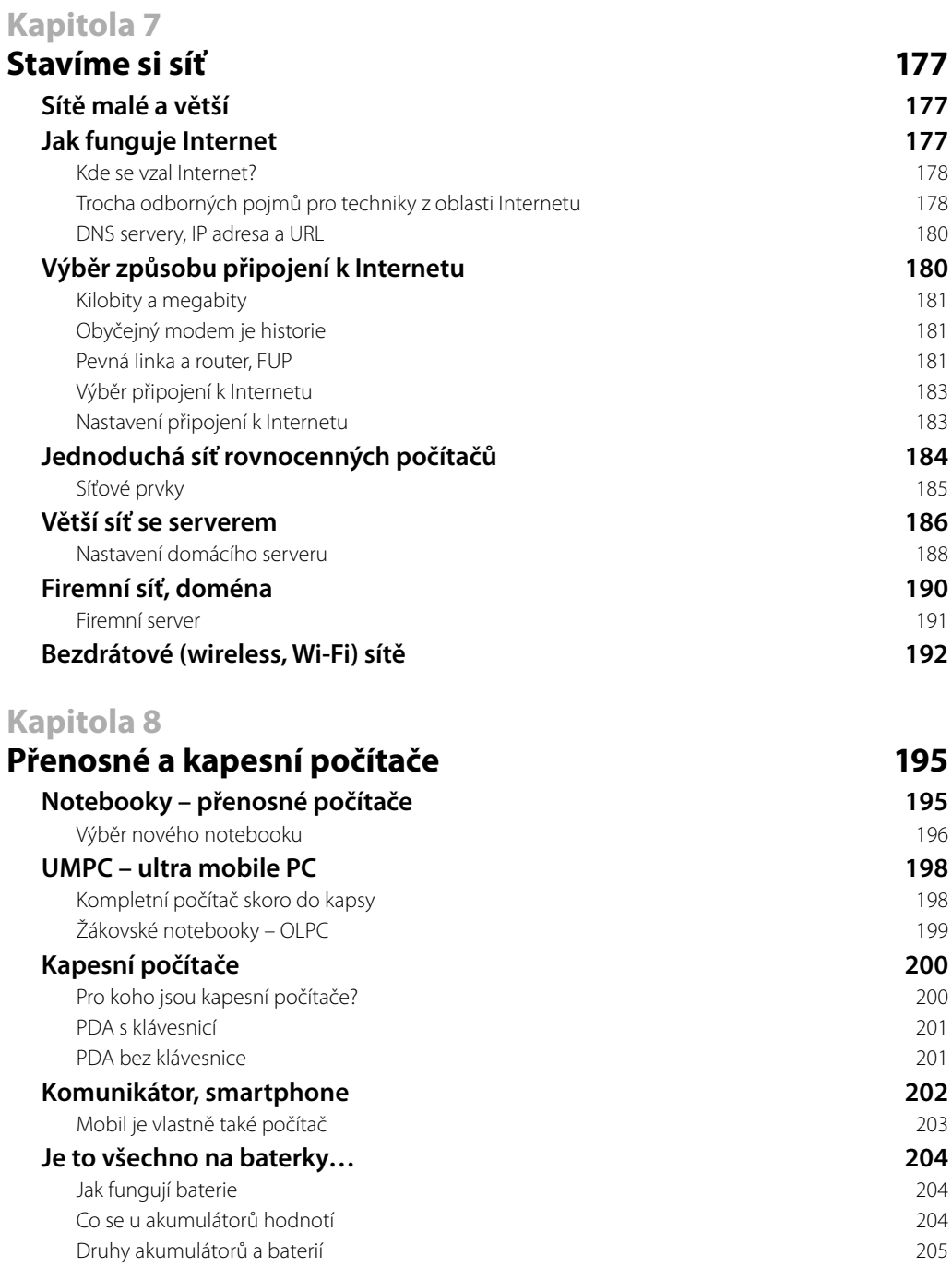

Baterie – nebezpečný odpad 206

#### **Kapitola 9**

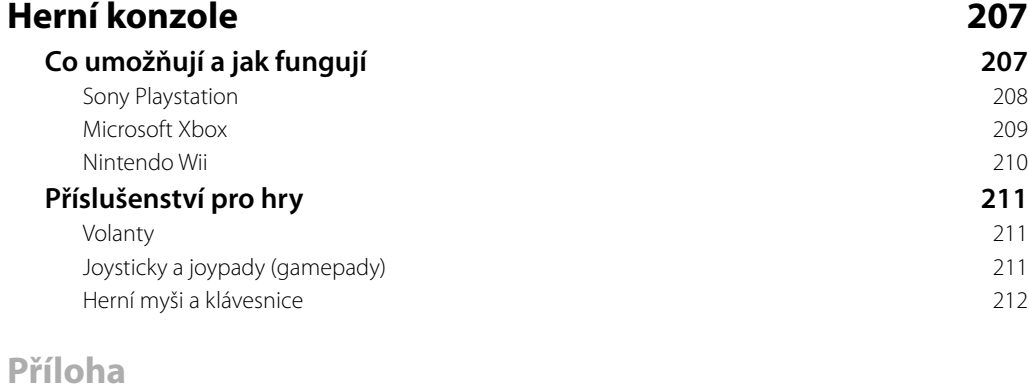

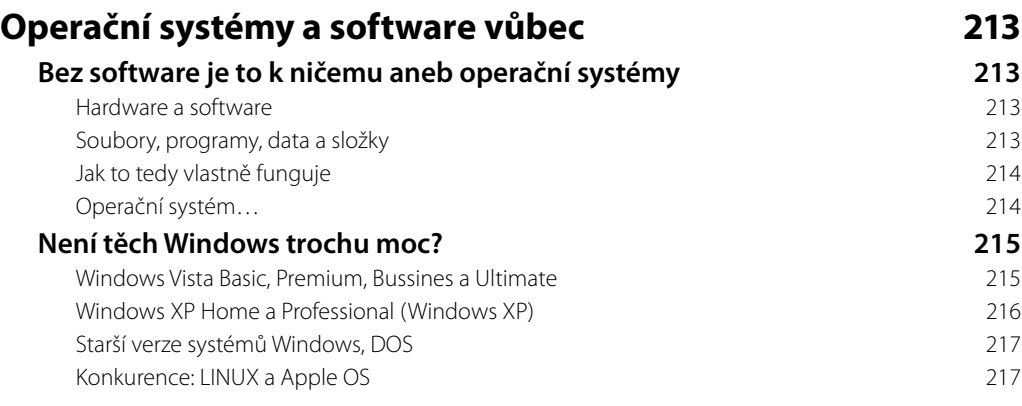

#### **Rejstřík 219**

# **Úvod**

Pokud byste se přenesli časem několik (desítek) let do minulosti a ocitli se v libovolném americkém městě, určitě byste našli obchod označený slovem HARDWARE – tvrdé zboží neboli železářství. Současný význam tohoto slova stále znamená "železo", dnes jím ale většinou není myšleno nářadí "klasické" (motyky, krumpáče nebo vruty), ale nářadí "moderní" – počítačové díly.

Tato kniha se vás pokusí provést "železem", ze kterého je složen váš počítač, co nejjemněji. Dozvíte se, jaké místo mají jednotlivé díly ve funkci celého počítače, jak fungují, co se u nich hodnotí a na co je třeba si při jejich výběru dávat zvlášť pozor.

Po přečtení této knihy byste měli umět posoudit nabídky počítačů, případně si počítač sami vybrat, možná i sestavit. Nebo alespoň budete rozumět obsahu inzerátů, nabízejících počítače, kterých je dnes všude velké množství. Minimálně ale vaše oči při pohledu na počítač neuvidí šedou hučící bednu, ale důmyslně poskládaný přístroj, jehož složení a funkce jsou vám dobře známé.

Počítačové technologie dnes navíc pronikají všude, "zamořují" naše byty, kanceláře, kapsy i automobily. Kniha proto dává přehled také o mnoha dalších současných technologiích (domácí audio a video zařízení, herní konzole, digitální fotoaparáty a kamery), které se pomalu (z hlediska dějinného kontextu vlastně nesmírně rychle) přesunují ze stránek sci-fi literatury do našeho běžného života.

#### **Většinou…**

V mnoha odstavcích se setkáte s vysvětlením, které začíná slovem *Většinou*… Je tomu tak proto, že téměř ve všech oblastech počítačové techniky se *většina* výrobců shodla na nějakém značení či chování dílu, ale téměř vždy se najde nějaká firma, která vyrábí a označuje díly po svém. Někdy většinové chování platí pro nějakou třídu výrobků a např. ty nejvýkonnější se opět značí (chovají) jinak. Jindy zase došlo v předchozích letech ke změně technologie a zde uvedený popis na starší díly nesedí. Takže pokud něco nebude fungovat tak, jak je to zde popsáno, zkuste prohlédnout nejdříve návod k dílu a potom hledat ve webových fórech, proč tomu tak je.

### **Viz dále…, viz výše…**

Odkazy na jiné části textu jsou uvedeny přímo čísly stránek, např. *podrobnější informace jsou na straně ???*. Pokud je uvedeno pouze *viz dále (výše)*, jsou související informace buď na stejné stránce, nebo ve stejné části textu.

#### **Forma výkladu**

V knize naleznete vysvětleno jen to důležité bez zabíhání do složitých detailů. Výklad, jenž popisuje činnosti krok za krokem, upozorňuje také na možná úskalí a nabízí jejich okamžité řešení. To vše doplňuje vizuální propojení textu a obrázků. V knize je použito několik speciálních odstavců, které doplňují text dalšími informacemi:

*Poznámka* – jde o rozšiřující informaci na okraj.

*Tip* – doplňuje výklad o zajímavou a prospěšnou informaci.

*Důležité* – informace, kterou byste si měli zapamatovat.

*Řešení problému* – v případě, že se v nějakém postupu může vyskytnout zádrhel, informace v tomto odstavci vysvětlí, jak problém řešit.